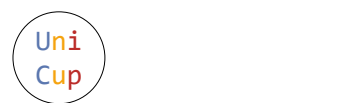

# Problem I. Not Another Range Query Problem

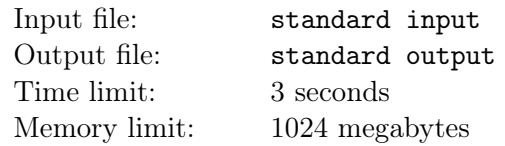

*What age is it that you are still solving traditional range query problems?*

Little Cyan Fish, the biggest fan of range query problems, would like to find the best range query task in the year 3202. Luckily, he discovers a problem with binary strings. He adores binary strings, as they led to the *Best Problem* back in 2202.

For a binary string  $s = s_1 s_2 \cdots s_n$  of length *n*, let's denote  $L(s)$  as the set of all indices  $i (1 \leq i \leq n)$ that satisfy  $i = 1$  or  $s_i \neq s_{i-1}$ . For instance,  $L(0011100) = \{1,3,6\}$ ,  $L(00101101) = \{1,3,4,5,7,8\}$ , and  $L(000) = \{1\}$ . Specifically, if  $s = \varepsilon$  is an empty string, then we have  $L(\varepsilon) = \emptyset$ , which is an empty set.

Let  $f(s)$  be the string obtained by removing all characters in *s* whose indices are in  $L(s)$ . The table below shows several examples of the function *f*.

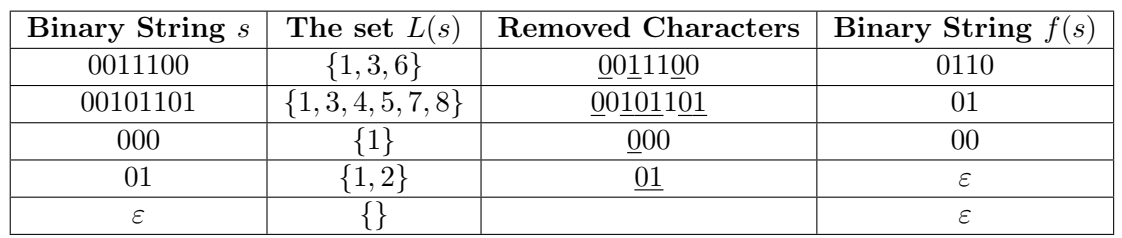

The problem that Little Cyan Fish found asks him to determine the length of the string  $f^k(s)$ , where  $f^k(s)$  is defined as follows:

$$
f^k(s) = \begin{cases} f^{k-1}(f(s)) & k \ge 1\\ s & k = 0 \end{cases}
$$

Little Cyan Fish would like to create a range query problem with it. So, he gives you a string  $s = s_1 s_2 \cdots s_n$ and *q* queries. In each query, you are given three integers *l, r*, and *k*. Your task is to output the length of the string  $f^k(s[l \cdots r])$ , where  $s[l \cdots r]$  is  $s_l s_{l+1} \cdots s_r$ .

#### Input

The first line contains two integers *n* and  $q$  ( $1 \leq n, q \leq 5 \times 10^5$ ), representing the length of the string *s* and the number of queries Little Cyan Fish would like to perform.

The next line of the input contains a binary string  $s(|s| = n, s_i \in \{0, 1\})$ .

The following *q* lines describe the queries. For the *i*-th line of these lines, it contains three integers *l, r, k*  $(1 \leq l \leq r \leq n, 0 \leq k \leq n).$ 

### **Output**

For each query, output a single line contains a single integer, indicating the length of  $f^k(s[l \cdots r])$ .

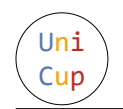

#### Example

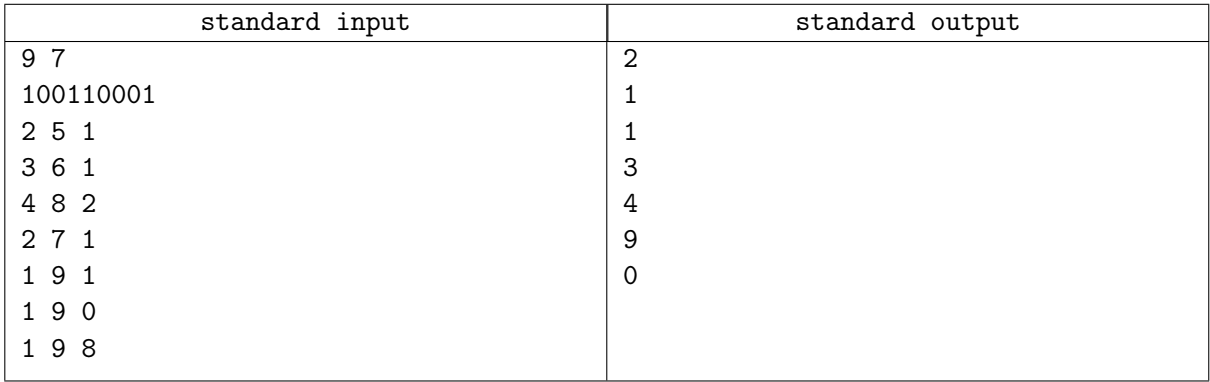

## **Note**

In the first query,  $s[2 \cdots 5] = 0011$ , and  $f(0011) = 01$ . So the answer is 2.

In the second query,  $s[3 \cdots 6] = 0110$ , and  $f(0110) = 1$ . So the answer is 1.

In the third query,  $s[4 \cdots 8] = 11000$ , and  $f^2(11000) = f(100) = 0$ . So the answer is 1.

In the fourth query,  $s[2 \cdots 7] = 001100$ , and  $f(001100) = 010$ . So the answer is 3.

In the fifth query,  $s[1 \cdots 9] = 100110001$ , and  $f(100110001) = 0100$ . So the answer is 4.

In the sixth query,  $s[1 \cdots 9] = 100110001$ , and  $f^{0}(100110001) = 100110001$ . So the answer is 9.

In the seventh query,  $s[1 \cdots 9] = 100110001$ , and  $f^{8}(100110001) = f^{7}(0100) = f^{6}(0) = f^{5}(\varepsilon) = \varepsilon$ . So the answer is 0.